Programmieren mit Rust Thema 4: Ownership

Robert Baumgartl und Dirk Müller

12. April 2024

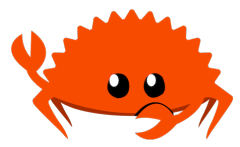

#### ▶ Motivation:

- $\blacktriangleright$  Warum malloc() und free() ungünstig sind
- ▶ Garbage
- ▶ Ownership: Regeln
- ▶ Strings in Rust
- ▶ Wertzuweisung: *Shallow Copy* vs. *Deep Copy* vs. *Move*
- ▶ Ownership und Funktionen
- ▶ Referenzen
- ▶ veränderbare Referenzen

Speicherverwaltung in Programmiersprachen:

- ▶ explizit: malloc()/free() in C, new()/delete() in C++
- ▶ alloca() für den Stack

## Potentielle Fehler bei expliziter Heapverwaltung

- $\blacktriangleright$  vergessener Test auf Resultat NULL bei malloc()
- $\triangleright$  weniger free() als malloc() (.Memory Leak")
- $\blacktriangleright$  . Use-after-free"
- ▶ Double free"
- ▶ vergessene Initialisierung alloziierten Speichers
- $\blacktriangleright$  falsche Größe bei malloc() ("Off-by-One")
- ▶ Annahme, dass new () bei Out-of-Memory NULL zurückliefert
- ▶ Memory Overcommitment durch das System
- ▶ realloc() bietet weitere interessante Möglichkeiten (vergessene Initialisierung des neu alloziierten Teiles)

Verbesserung: Garbage Collection

- ▶ Idee: Programmierer alloziiert explizit, Rückgabe erfolgt automatisch
- ▶ Laufzeitumgebung bzw. VM ermittelt, welche Objekte nicht mehr benötigt werden und vernichtet diese "nach Gebrauch"
- $\blacktriangleright$  Java, Python, Go, ...

Nachteile:

- $\blacktriangleright$  ineffizienter als explizites Management
- ▶ nicht beeinflussbar, wann GC erfolgt  $(\sim)$  ungeeignet für Echtzeitsysteme)
- 3 Regeln:
	- 1. Jeder Wert hat eine Variable, die sein Eigentümer ("Owner") ist.
	- 2. Jeder Wert hat **genau einen** Eigentümer (es kann nur einen geben ...).
	- 3. Wenn der Eigentümer seinen Gültigkeitsbereich (*scope*) verlässt, wird der zugehörige Wert vernichtet ("dropped").

```
{
 // s ist noch nicht definiert, daher ungültig
 let s = "Kaboom!"; // Scope von s beginnt
 println!("{}', s);
}
// Scope von s ist vorbei, s ist ungültig
println!("{}", s); // unzulässig!
```
▶ bislang nur String-Literale, diese sind jedoch nicht modifizierbar (Größe muss zur Übersetzungszeit feststehen)

 $\blacktriangleright$  für komplexere Operationen bietet Rust den Typ String

- ▶ veränderbar, insbesondere verlängerbar
- ▶ Speicherung zweigeteilt auf Stack (Verwaltungsinfo, feste Größe) und auf dem Heap ("Nutzdaten")
- ▶ Zeiger, Länge (des Strings), Kapazität (Größe des zugehörigen Heapsegments)

### Repräsentation eines Strings

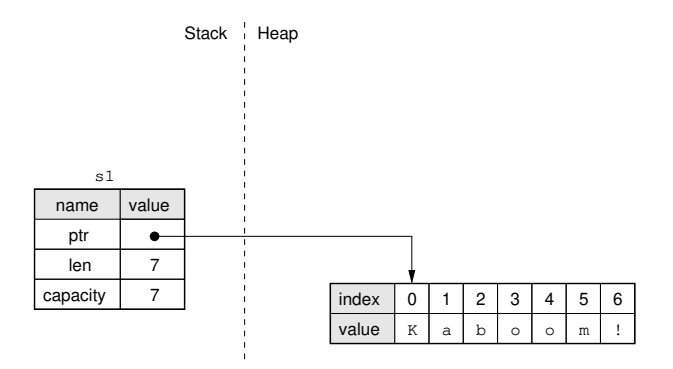

Abbildung: Repräsentation des Strings s1

## Kopieren: *Shallow Copy*

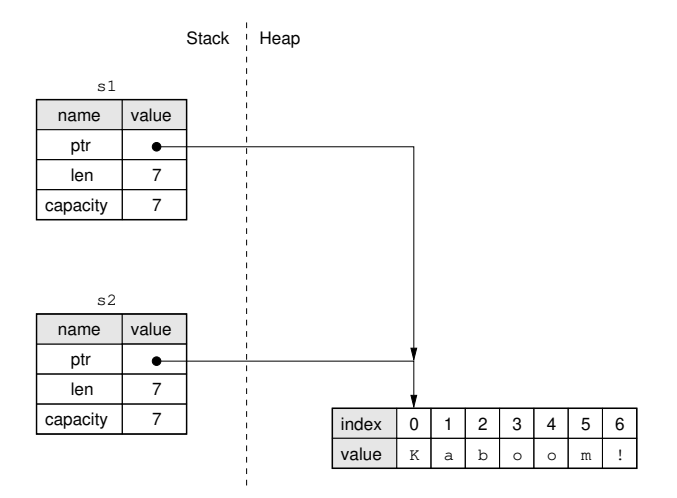

Abbildung: s2 ist eine *shallow copy* von s1

## Kopieren: *Deep Copy*

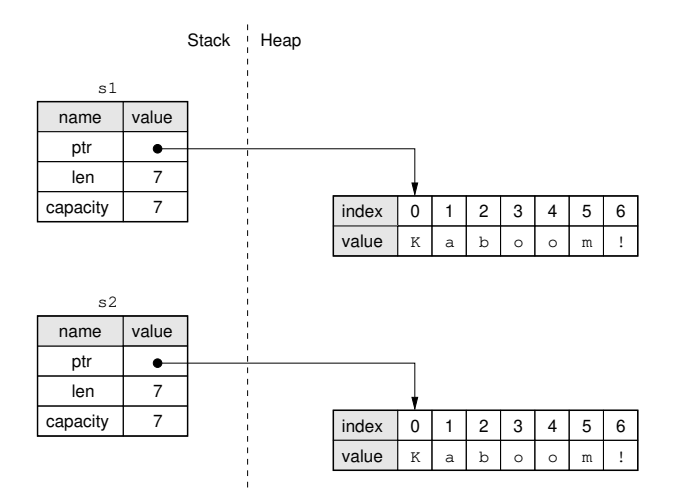

Abbildung: s2 ist eine *deep copy* von s1

## Kopieren: *Move* anstatt *Copy*

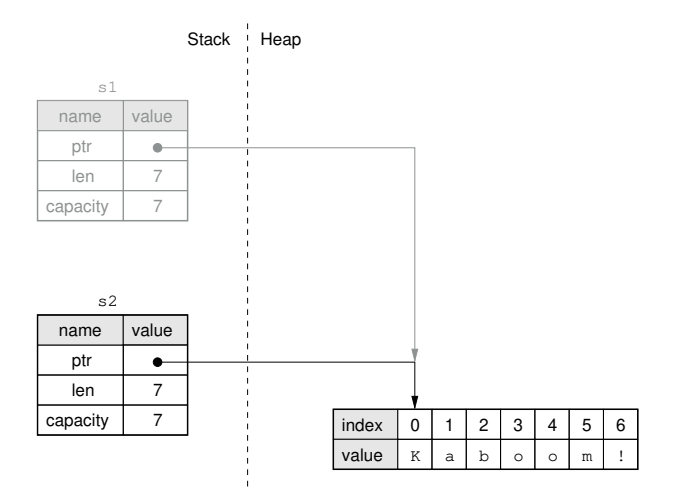

Abbildung: s2 wird bewegt, s1 verliert seine Gültigkeit

- ▶ eine Zuweisung in Rust **kopiert oder bewegt** das Datum, je nachdem
- ▶ Daten, die nur auf dem Stack liegen, werden bei Zuweisungen kopiert (weil dies schnell geht) – sie implementieren das "Copy Trait": alle Integer-Typen, bool, alle Gleitkomma-Typen, char, Tupel-Typen, die nur aus den vorigen Typen bestehen
- ▶ Daten die Alloziierung auf dem Heap benötigen, dürfen das Copy Trait nicht implementieren, sie werden bewegt
- ▶ Rust legt niemals automatisch Kopien von (komplexen) Daten an, die auf dem Heap liegen
- ▶ bei Funktionsparametern ist es ganz genauso (die Variable wird entweder kopiert oder in die Funktion bewegt)

```
fn main() {
    let s1 = String::from("Kaboom!");
    println! ("s1 = \{s1\}");
    let s2 = s1;
   println! ("s2 = \{s2\}");
   println! ("s1 = \{s1\}"); // not allowed; s1 has moved
   let s3 = s2.clone():
    println! ("s3 = {s3}"); // this is allowed
}
```
▶ Ist (am Programmende) s1.clone() erlaubt?

▶ Ist (am Programmende) s3.clone() erlaubt?

```
fn printint (i : usize) {
   println! ("{i}");
}
fn printstring(s : String) {
   println!("{s}");
}
fn main() {
   let mut x = 42;
   printint(x);
    x := 23; // legal
   printint(x);
    let s1 = String::from("Kalte");
    printstring(s1); \frac{1}{2} // transfers ownership to printstring
    s1.push str("Ente"); // illegal, because s1 has moved
   println!("{s1}"); // also illegal
}
```
#### Beispiel: Resultatwerte von Funktionen

▶ Funktionen transferieren Ownership der Resultate an die rufende Instanz

```
fn roll_dice() -> usize {
    6
}
fn newstr() -> String {
    String::from("You are indeed brave, Sir Knight, but the
    \leftrightarrow fight is mine.")
}
fn main() {
    let r = roll\_dice();
    println!("{r}");
    let s = newstr():
    println!("{s}");
}
```
### Weiterverwendung der Funktionsargumente?

Was, wenn das Argument einer Funktion (in der rufenden Instanz) weiterverwendet werden soll?

- ▶ Parameter als Resultat wieder zurückliefern
- ▶ per Tupel möglich

```
fn length(s1 : String) -> (usize, String) {
    (s1.length(), s1)
}
fn main() {
    let s = String::from("I am Roger the Shrubber");
    let (l, s) = lenath(s);
    println!("The string \"{s}\" has length {l}.");
}
```
 $\blacktriangleright$  unelegant, unhandlich

#### Referenzen

```
fn main() {
    let s1 = String::from("Kaboom!");
    let sref = &sl:
   println!("{s1} oder {sref}");
}
```
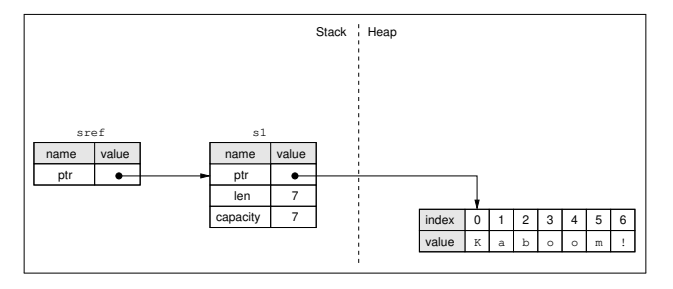

- ▶ ähnlich Zeiger (C) bzw. Referenz (C++), jedoch immer auf gültiges Datum verweisend
- ▶ zum Zugriff auf Wert, **ohne** Eigentümer zu werden

```
fn length(sref : &String) -> usize {
    sref.len()
}
fn main() {
    let s = String::from("I am Roger the Shrubber");
    let ] = lenath(\& s):
    println!("The string \"{s}\" has length {l}.");
}
```
- ▶ Wenn die Referenz sref den Scope verlässt, wird sie vernichtet, aber nicht das Datum, auf das sie verweist
- ▶ Anlegen einer Referenz wird **Borgen** (*Borrowing*) genannt

### Veränderbare Referenzen

▶ Um geborgtes Datum ändern zu können, benötigt man eine *veränderbare Referenz* (**mutable reference**)

```
fn add_something(sref: &mut String) {
    sref.push str(", the Brave")
}
fn main() {
   let mut s1 = String::from("Sir Lancelot");
   add_something(&mut s1);
   println!("s1 is '{s1}'");
}
```
- 1. Funktionskopf muss &**mut** enthalten
- 2. zu veränderndes Datum muss **mut** definiert sein
- 3. Funktionsaufruf muss ebenfalls &**mut** enthalten, denn dort wird die veränderbare Referenz zur Laufzeit angelegt

**Regel:** Es darf maximal eine veränderbare Referenz auf ein und dasselbe Datum geben.

```
fn main() {
    let mut s1 = String::from("Brother Maynard");
    let sref1 = &mut s1;
    let sref2 = &mut s1;
    // not allowed
    println!("sref1 containts \"{sref1}\", sref2 contains
    ,→ \"{sref2}\"");
}
```
Zweck: Verhinderung so genannter *Data Races* =

- ▶ mehrere Zeiger referenzieren ein- und dasselbe Datum,
- ▶ mindestens eine der assoziierten Operationen ist ein *Write*,
- ▶ es findet keine explizite Synchronisation statt

Mehrere unveränderliche Referenzen sind hingegen erlaubt.

```
fn main() {
    let mut s1 = String::from("Brother Maynard");
    {
        let \; sref1 = \&sl:1;let sref2 = &sl;// this _is_ allowed
        println!("s1 contains \"{s1}\"");
        println!("sref1 points to \"{sref1}\"");
        println!("sref2 points to \"{sref2}\"");
    }
    s1 = String::from("Rabbit from Caerbannog");
    println!("s1 contains \"{s1}\"");
}
```
- Start: Definition der Referenz
- Ende: Stelle der letztmaligen Nutzung (!)
	- ▶ Restriktionen gelten nur, wenn sich die Gültigkeitsbereiche der beteiligten Referenzen überschneiden!

# Gültigkeitsbereich (Scope) einer Referenz

**Beispiel** 

```
fn change_string(sr: &mut String) {
    *sr = String::from("Dingo"):
}
fn main() {
    let mut s = String::from("Zoot");
    let sref1 = \&s; // immutable
    let sref2 = &s; // immutable
    println!("sref1 points to '{sref1}' and sref2 points to
    \leftrightarrow '{sref2}'");
    // last time sref1 and sref2 were used
    let sref3 = &mut s; // this is allowed
    change_string(sref3);
    println!("s is now {s}");
}
```
▶ sref1 und sref2 sind beide unveränderbar

▶ Scope von sref3 beginnt erst **nach** Ende des Scopes von sref1 und sref2  $\rightsquigarrow$  zulässig

### Hängende Referenzen ("Dangling References")

▶ ... verweisen auf ein Datum, das nicht (mehr) existiert

```
#include <stdio.h>
char *return_something(void)
{
 char string[] = "Swamp castle";
 return string;
}
int main(int argc, char *argv[])
{
 printf("%s sank into the swamp.\n", return_something());
 return 0;
}
```
robge@ilpro122:~/txt/iob/htw/rust/src/dangling-ref-in-c\$ gcc -o dangling-ref dangling-ref.c dangling-ref.c: In function 'return something': dangling-ref.c:7:10: warning: function returns address of local variable [-Wreturn-local-addr]  $7<sup>1</sup>$ return string: ANNNNG robge@ilpro122:~/txt/job/htw/rust/src/dangling-ref-in-c\$ ./dangling-ref (null) sank into the swamp. robge@ilpro122:~/txt/job/htw/rust/src/dangling-ref-in-c\$

### Hängende Referenzen in Rust

▶ ... verbietet der Compiler.

```
fn return_something() -> &String {
    let s = String::from("Swamp castle");
    &S}
fn main() {
    let dangling_ref = return_something();
}
```
- ▶ beim Verlassen von return\_something() endet der Scope von s, das Datum wird vernichtet
- $\blacktriangleright$  damit wird der Resultatwert  $\&$ s ungültig

Lösung: String anstelle &String zurückliefern

## Zusammenfassung

- ▶ Rust versucht, durch das Konzept der *Ownership* speicherbasierte Fehler zur Übersetzungszeit zu eliminieren.
- ▶ Elementare Datentypen werden auf dem Stack angelegt, komplexe Datentypen auf dem Heap.
- ▶ Elementare Datentypen werden bei Zuweisungen kopiert, komplexe Datentypen unterliegen der Ownership (werden bewegt).
- ▶ Verlässt ein Datum seinen Gültigkeitsbereich, so wird der zugehörige Wert vernichtet ("dropped").
- ▶ Referenzen gelten von ihrer Definition bis zur letztmaligen Nutzung.
- ▶ Es kann entweder genau eine veränderbare Referenz oder beliebig viele unveränderbare Referenzen zu einem Zeitpunkt geben.
- ▶ Dangling References sind in Rust unmöglich.